# VIM QUICK REFERENCE CARD

#### Basic movement

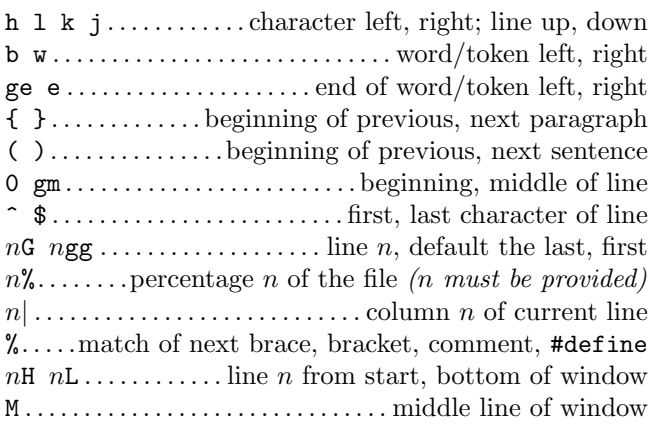

# Insertion  $\mathcal{C}$  replace  $\rightarrow$  insert mode

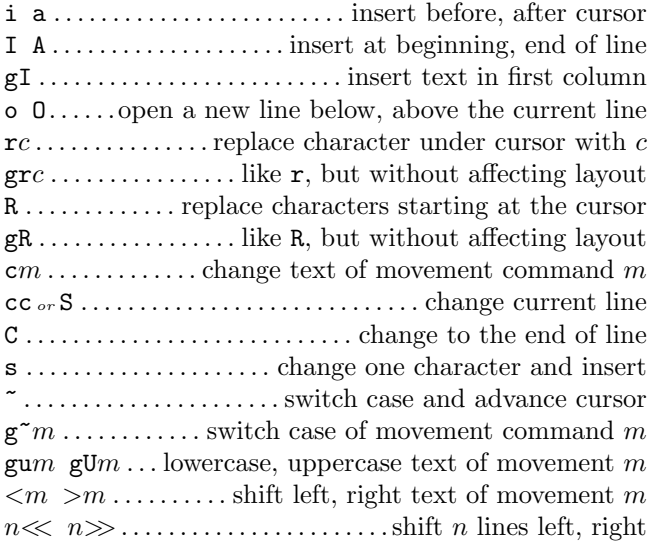

#### Deletion

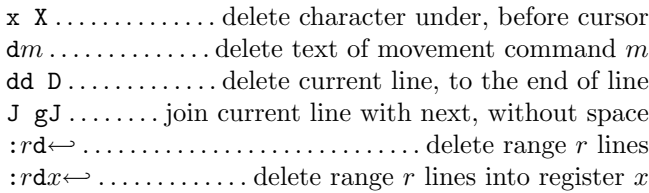

#### Insert mode

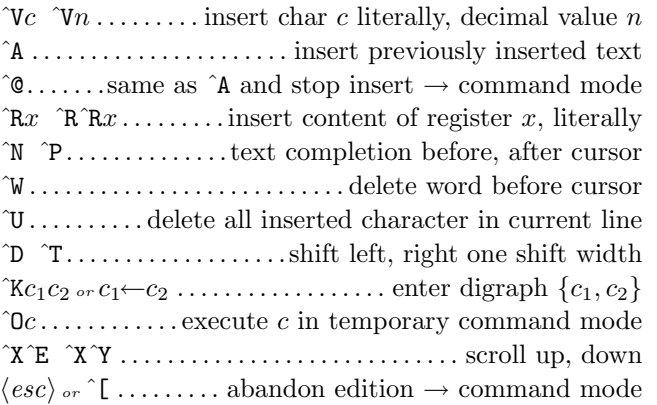

# Copying

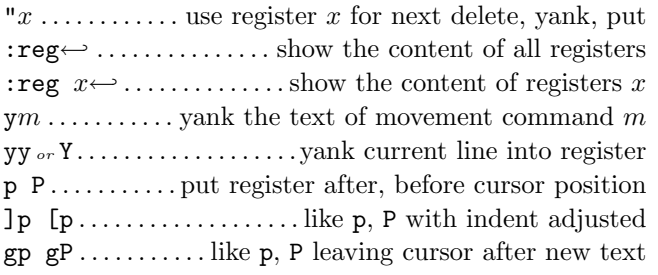

### Advanced insertion

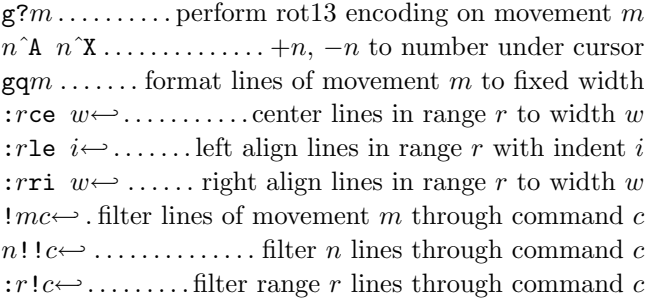

## Visual mode

v V ˆV . .start/stop highlighting characters, lines, block o . . . exchange cursor position with start of highlighting gv . . . . . . . . . . . start highlighting on previous visual area aw as ap . . . . . . .select a word, a sentence, a paragraph ab  $aB$ .....................select a block (), a block  $\{ \}$ 

# Undoing, repeating  $\mathcal{B}$  registers

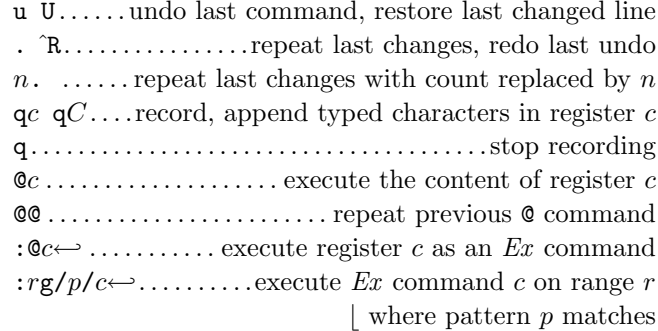

# Complex movement

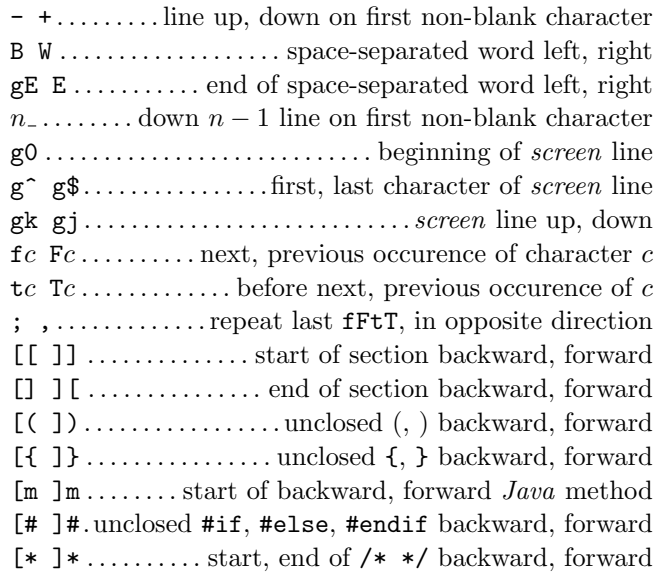

### Search & substitution

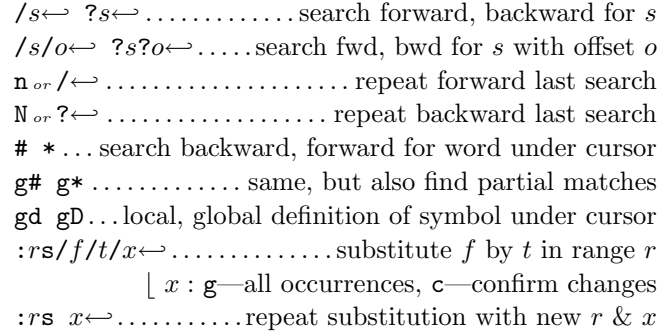

Special characters in search patterns

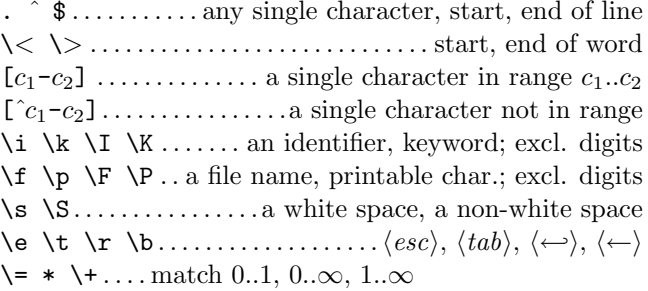